## **Sequential Test Case Groups**

Test cases can be combined into groups, called Test Case (TC) Groups. Test cases in a TC Group are executed sequentially in a predetermined order by a group of VUs. Using TC Groups allows recording smaller and less complex test cases, and then combining them into needed sequences. Several TC Groups are executed in parallel by different groups of VUs. A test case can be added to several different TC Groups.

## Creating TC Groups

To create a test case group,

- 1. Select the **Test Case Group** tab,
- 2. Click **Create** on the toolbar
- 3. **Create Test Case Group** dialog will appear
- 4. Enter TC Group name
- 5. Add the selected test cases to the group.
- 6. Arrange the order of test case execution by moving them up or down on the list.
- 7. Click **Create Group**
- 8. Test cases will appear on the tree in the order of their execution.

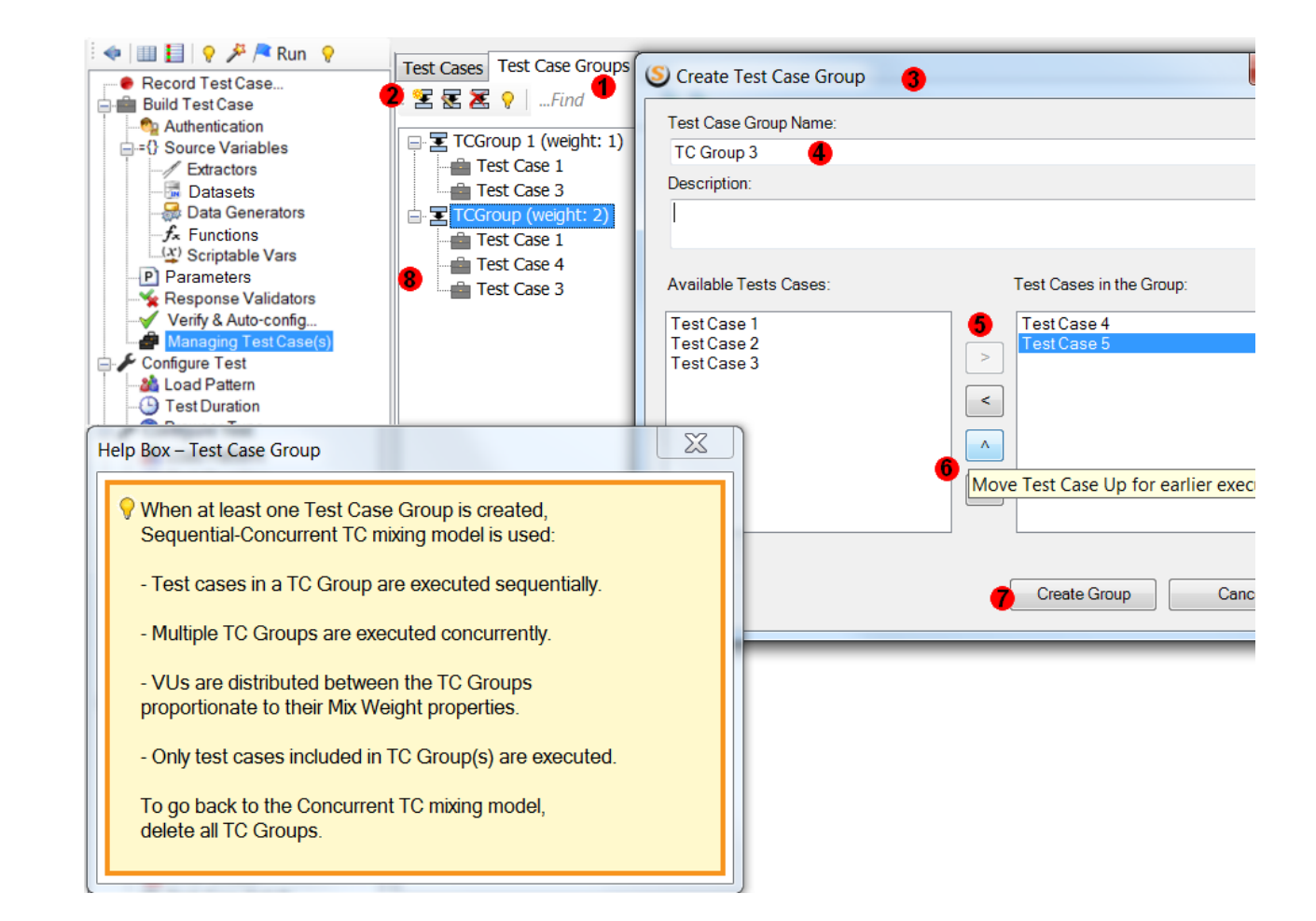

**Note:** Once at least one TC Group is created, then each VU can only execute a TC Group, not a test case outside a TC Group. If you want to execute a TC not included in any TC Group, then create a TC Group with a single test case. Before creating the first TC Group the following warning will appear. Note: Λ

- Every TC should be configured independently either before or after adding it to the TC Group.
- When at least one TC Group is created, the Mix Weight and cache control-related properties are moved from Test Cases to TC Groups because all test cases in a TC Group are executed with the same frequency and must have the same cache control settings.

TC Groups execution is similar to that of test cases. If a Test has more than one TC Group, then they are executed concurrently. The Mix Weight property of each TC Group determines the relative frequency (in units) of its replay in the mix.

Every VU is assigned to a specific TC Group for the entire duration of the test. A VU executes all test cases in a TC Group before starting the next iteration of the TC Group.

In the example shown below, a test has 5 test cases. 4 out of them are part of 3 TC Groups with mix weights 40%, 20% and 40% respectively. Test emulated 5 VUs.

VU1 and VU4 will execute TC1 and TC2 sequentially, VU2 will execute TC3, VU3 and VU5 will execute TC1 and TC4 sequentially, TC5 will not be executed as it is not part of ant TC Group.

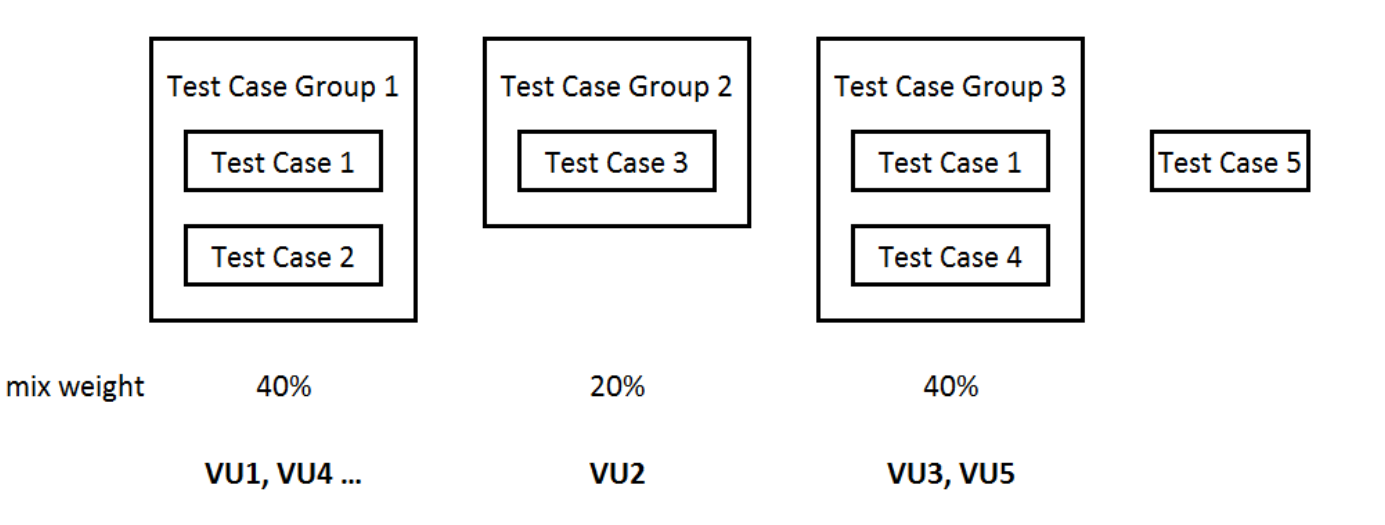